## Nonparametric tests

**- - :**

### Dr. Yen-Yi Ho

### Department of Statistics, University of South Carolina

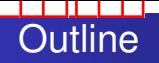

- **o** One-Sample Test
	- **•** Sign Test
	- Signed Rank Test
- **o** Two-Sample Test
	- Wilcoxon Rank-Sum Test
	- Permutation Test

If data do not come from a normal population (and if the sample is not large), we cannot use a t-test. One useful approach to creating test statistics is through the use of *rank statistics*.

Resampling methods provide alternative approaches for testing simple hypotheses and obtaining confidence intervals. For example, the t approach can be used with a permutation test to test  $H_0: \mu_1 = \mu_2$  versus any of the alternatives, *regardless of whether the data are normal or not*. This is covered in Section 16.9 (pp. 712–716).

### **- - :** Non-parametric methods

- Many non-parametric methods convert raw values to ranks and then analyze ranks
- In case of ties, mid-rank are used, e.g. if the raw data were 105 120 120 121 → ranks would be 1 2.5 2.5 4

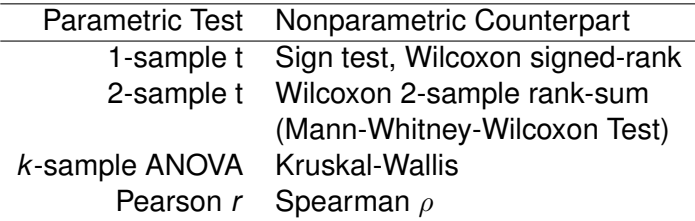

The sign test assumes the data come from from a continuous distribution with model

$$
Y_i=\eta+\epsilon_i, i=1,\ldots,n.
$$

- $\eta$  is the population median and  $\epsilon_i$  follow an unknown, continuous distribution.
- Want to test  $H_0$ :  $\eta = \eta_0$  where  $\eta_0$  is known versus one of the three common alternatives:  $H_a: \eta < \eta_0$ ,  $H_a: \eta \neq \eta_0$ , or  $H_a$ :  $\eta > \eta_0$ .

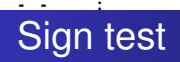

## Test statistic is  $B^* = \sum_{i=1}^n I\{y_i > \eta_0\}$ , the number of  $y_1, \ldots, y_n$  larger than  $\eta_0$ .

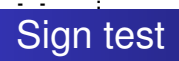

- Test statistic is  $B^* = \sum_{i=1}^n I\{y_i > \eta_0\}$ , the number of  $y_1, \ldots, y_n$  larger than  $\eta_0$ .
- Under  $H_0$ ,  $B^* \sim \text{bin}(n, 0.5)$ .

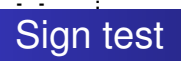

- Test statistic is  $B^* = \sum_{i=1}^n I\{y_i > \eta_0\}$ , the number of  $y_1, \ldots, y_n$  larger than  $\eta_0$ .
- Under  $H_0$ ,  $B^* \sim \text{bin}(n, 0.5)$ .
- Reject  $H_0$  if  $B^*$  is "unusual" relative to this binomial distribution.

**Question**: How would you form a "large sample" test statistic from  $B^*$ ? You would not need to do that here, but this is common with more complex test statistics with non-standard distributions.

- $\bullet$  Data are time in minutes that a drug takes to relieve  $n = 20$ irritated eyes, measured redness.
- Rao (1998) page 178.

• 
$$
H_a: \eta = 5
$$
 versus  $H_a: \eta \neq 5$ 

Data:

0.4 4.6 2.2 1.2 4.5 5.7 8.0 2.1 4.8 3.0 8.8 11.4 1.3 1.4 2.1 1.3 12.5 2.4 4.6 2.8

#### **- - :** The *P*-value

*P*-value is: the probability of observing a result as or more extreme than you observed (in the direction toward the alternative hypothesis) by chance alone assuming  $H_0$  is true.

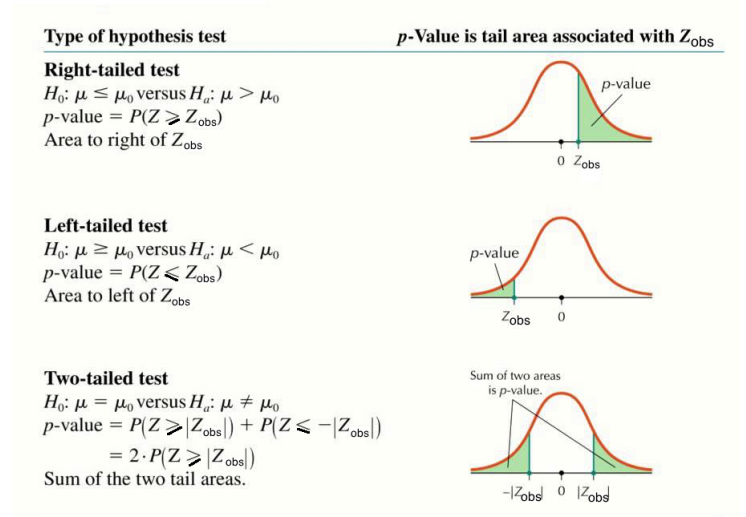

### **- - :** *P*-value for The Sign Test

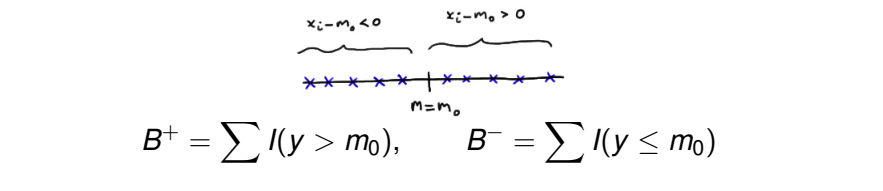

 $H_0$ :  $m = m_0$  vs  $H_a$ :  $m > m_0$   $H_0$ :  $m = m_0$  vs  $H_a$ :  $m < m_0$ 

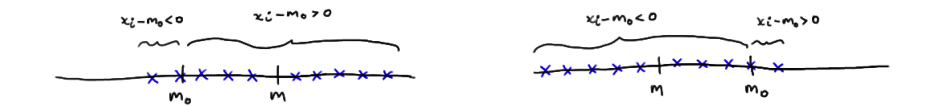

 $P$ -value =  $P(B^{-} \leq B_{obs}^{-})$  $P$ -value =  $P(B^+ \leq B^+_{obs})$ 

> $H_0$ :  $m = m_0$  vs  $H_a$ :  $m \neq m_0$  $P$ -value =  $2 * P[B_{\text{min}} \leq \textit{min}(B_{\textit{obs}}^+, B_{\textit{obs}}^-)]$

# **- - :** R code

```
eye<-c(0.4, 4.6, 2.2, 1.2, 4.5, 5.7, 8.0, 2.1,
4.8, 3.0, 8.8, 11.4, 1.3, 1.4, 2.1, 1.3, 12.5,
2.4, 4.6, 2.8)
plot(density(eye))
```

```
B<-sum(eye >= 5)binom.test(B, length(eye), 0.5, alternative="less")
```
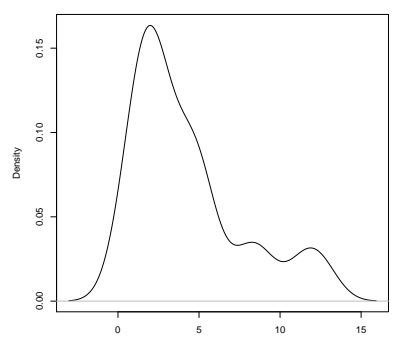

**Distribution of Time to Eye Relief (n=20)**

 $N = 20$  Bandwidth = 1.144

### **- - :** Wilcoxon signed rank test

- Again, test  $H_0$ :  $\eta = \eta_0$ . However, this method *assumes a symmetric pdf* around the median η.
- Test statistic built from *ranks* of  $\{|y_1 - \eta_0|, |y_2 - \eta_0|, \ldots, |y_n - \eta_0|\}$ , denoted  $R_1, \ldots, R_n$ .
- The signed rank for observation *i* is

$$
R_i^+=\left\{\begin{array}{ll} R_i & y_i > \eta_0 \\ 0 & y_i \leq \eta_0 \end{array}\right\}.
$$

- The "signed rank" statistic is  $W^+ = \sum_{i=1}^n R_i^+$ *i* .
- **If**  $W^+$  **is large, this is evidence that**  $\eta > \eta_0$ **.**
- **If**  $W^+$  **is small, this is evidence that**  $\eta < \eta_0$ .

# **- - :** Singed Rank Test

J,

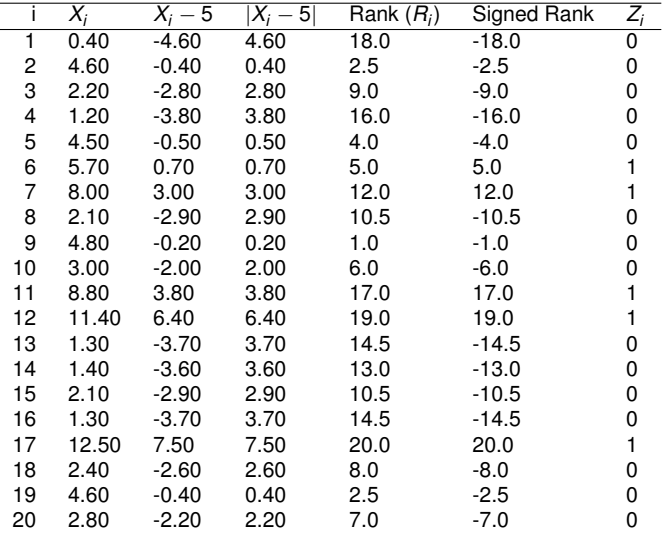

$$
W=\sum Z_iR_i
$$

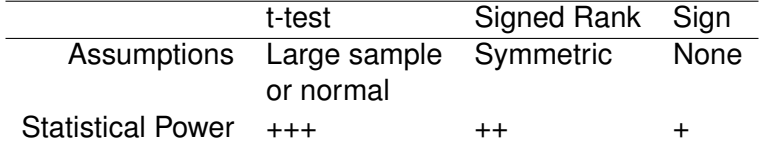

- Both the sign test and the signed-rank test can be used with paired data (e.g. we could test whether the median difference is zero).
- **When to use what?** Use t-test when data are approximately normal, or in large sample sizes. Use sign test when data are highly skewed, etc. Use signed rank test when data are approximately symmetric but non-normal (e.g. heavy or light-tailed, multimodal yet symmetric, etc.)

**Note**: The sign test and signed-rank test are more flexible than the t-test because they require less strict assumptions, but the t-test has more power when the data are approximately normal.

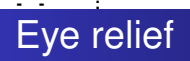

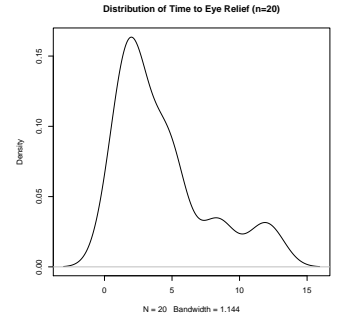

Which of the three tests (t-test, sign, signed rank) is most appropriate?

The Mann-Whitney test assumes

$$
Y_{11},\ldots Y_{1n_1}\stackrel{\textit{iid}}{\sim} F_1 \text{ independent } Y_{21},\ldots,Y_{2n_2}\stackrel{\textit{iid}}{\sim} F_2,
$$

where  $F_1$  is the cdf of data from the first group and  $F_2$  is the cdf of data from the second group. The null hypothesis is  $H_0$ :  $F_1 = F_2$ , i.e. that the distributions of data in the two groups are identical.

The alternative is commonly taken to be  $H_1$  :  $F_1 \neq F_2$ . One-sided tests can also be performed.

The Mann-Whitney test is intuitive. The data are

```
y_{11}, y_{12}, \ldots, y_{1n_1} and y_{21}, y_{22}, \ldots, y_{2n_2}.
```
For each observation *j* in the first group count the number of observations in the second group *c<sup>j</sup>* that are smaller; ties result in adding 0.5 to the count.

**Assuming**  $H_0$  is true, on average half the observations in group 2 would be above  $Y_{1i}$  and half would be below if they come from the same distribution. That is  $E(c_i) = 0.5n_2$ . The sum of these guys is  $\mathcal{U} = \sum_{j=1}^{n_1} c_j$  and has mean  $E(U) = 0.5n_1n_2$ . The variance is a bit harder to derive, but is  $Var(U) = n_1 n_2(n_1 + n_2 + 1)/12$ .

Something akin to the CLT tells us

$$
Z_0=\frac{U-E(U)}{\sqrt{n_1n_2(n_1+n_2+1)/12}}\sim N(0,1),
$$

when  $H_0$  is true. Seeing a U far away from what we expect under the null gives evidence that  $H_0$  is false; U is then standardized as usual (subtract off then mean we expect under the null and standardize by an estimate of the standard deviation of *U*).

A *p*-value can be computed as usual as well as a CI.

**Note**: This test essentially boils down to replacing the observed values with their ranks and carrying out a simple pooled t-test!

- Fecal calprotectin being evaluated as a possible biomarker of disease severity
- Calprotectin measured in 26 subjects, 8 observed to have no/mild activity by endoscopy
- Calprotectin has upper detection limit at 2500 units
	- A type of missing data, but need to keep in analysis

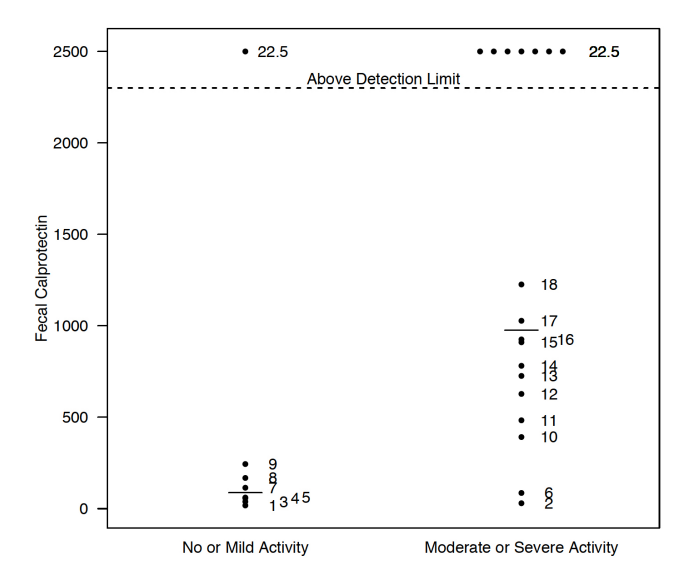

**- - :**

### **- - :** 2-Sample Example (Continued)

- Study Question: Are calprotectin levels different in participants with no or mild activity compared to subjects with moderate or severe activity?
- Statement of the null hypothesis
- Study Question: Are calprotectin levels different in participants with no or mild activity compared to subjects with moderate or severe activity?
- Statement of the null hypothesis
	- $H_0$ : Populations with no/mild activity have the same distribution of calprotectin as populations with moderate/severe activity (F*no*/*mild* = F*moderate*/*severe*)

### **- - :** 2-Sample Example (Continued)

### • R output

```
Wilcoxon rank sum test
data: calpro by endo2
W = 23.5, p-value = 0.006257
alternative hypothesis: true location shift is no
```
A common interpretation: People with moderate/severe activity have higher **median** fecal calprotectin levels than people with no/mild activity ( $p = 0.006$ ).

### **- - :** Confidence Intervals for the median difference

## **Bootstrap**

- General method, not just for medians
- Non-parametric, does not assume symmetry
- Iterative method that repeatedly samples from the original data
- Algorithm:
	- **<sup>1</sup>** sample **with replacement** from sample 1 and sample 2
	- **<sup>2</sup>** Calculate the difference in medians, save result
	- **<sup>3</sup>** Repeat Steps 1 and 2, *B=1000* times
- A (naive) 95% CI is given by the 2.5 *th* and 97.5 *th* quantile of 1000 bootstrap median differences.

#### **- - : Permutation**

Null distribution: Distribution of the test statistic when the null hypothesis is true.

Idea: generate the null distribution by random shuffling group label. *H*<sub>0</sub> :  $\mu_1 = \mu_2$ 

Observed Data<br>Group g1 Group g1 g1 g1 g2 g2 g2 Value -1.928 -0.047 -1.572 -0.33 1.003 -0.305 Permuted Data<br>Group\* g2\*  $g2^*$  g1\*  $g2^*$  g1\* g1\* Value -1.928 -0.047 -1.572 -0.33 1.003 -0.305 Randomly assign the group labels  $\rightarrow T^*$ 

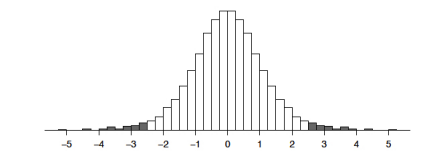

P-value =  $Pr(|T^*| \geq |T_{obs}|)$ 

# **- - :** Permutation Test

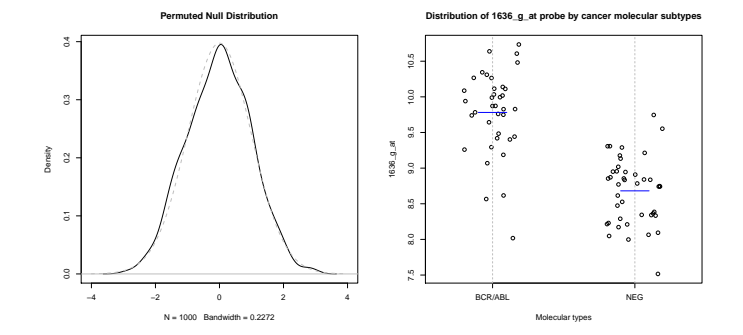

Good: Do not assume distribution for the test statistic Bad: Computational intense (longer computation time)

Reference: Mewhort et al. Randomization tests and the unequal-N/unequal-variance problem (2009). Behavior Research Methods: 41: 664